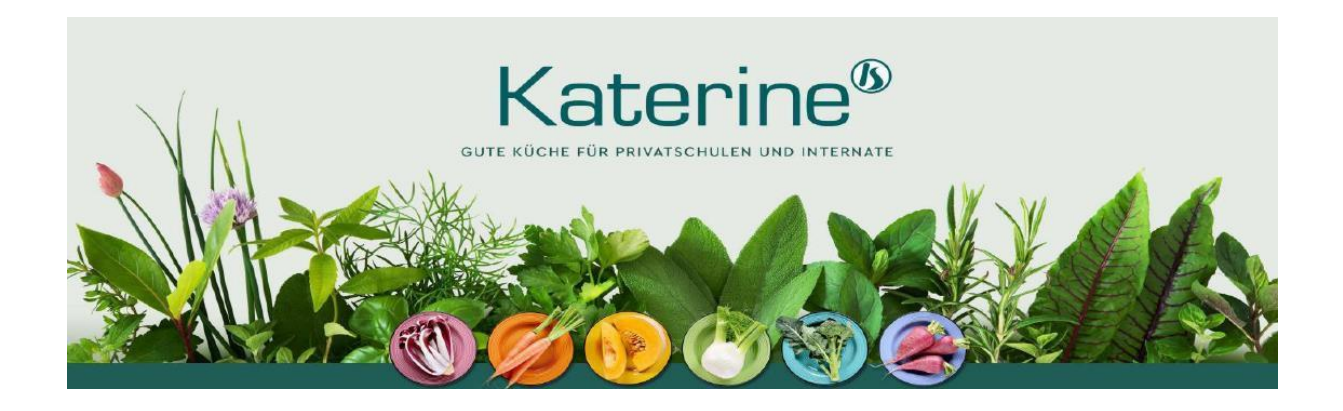

# **Liebe Kinder, liebe Eltern,**

wir sind das Team der [Katerine](https://www.katerine.de/) GmbH und machen frische Küche für Schulen, Internate und Privatschulen.

"Das Leckere im Topf, für das Clevere im Kopf" ist unser Credo. Katerine spezialisiert sich bereits seit 25 Jahren ausschließlich auf den Bildungsbereich. Kinder und Jugendliche in der Ausbildung benötigen eine ausgewogene Ernährung mit frischen Zutaten, um beste Lernerfolge zu erzielen.

Dafür setzen wir unstäglich ein und integrieren uns mit einer frischen, leckeren und gesunden Gastronomieküche in den täglichen Schulbetrieb. Neben einem ausgewogenen, saisonalen sowie regionalen Angebot engagieren wir uns für pädagogische Projekte im Küchen- und Ernährungsbereich.

Tierwohl, Nachhaltigkeitskonzepte und die Integration von Zeitgeisthemen ergänzen das Bildungskonzept der Schule.

Die Schule verfügt über eine attraktive Mensa, in der die Schülerinnen und Schüler wieder Energie tanken und ihre Pause kulinarisch genießen können. Dabei können sie täglich aus zwei frisch gekochten Hauptgerichten wählen. In jedem Menü ist eine reichhaltige Salatauswahl, eine Tagessuppe und ein Dessert enthalten.

Wir bieten Ihren Kindern folgende Mittagsverpflegung zur Auswahl:

#### **Menü 1 - Vollkost Menü 2 – Vegetarisch Menü 3 - Pastastation**

Als Pausenversorgung bieten wir auch ein kleines gesundes Angebot am Kiosk an.

Die Vorbestellungen für das Mittagessen laufen über **foove**. Dazu müssen Sie sich bei foove registrieren. Auch, wenn Ihr Kind ein OGTS-Kind ist oder BuT erhält.

## **Wie kann ich mich bei foove registrieren?**

Für den Zugang zu foove verwenden Sie bitte die **foove-App**. Über Google Play bzw. über den App Store ist eine kostenfreie App erhältlich.

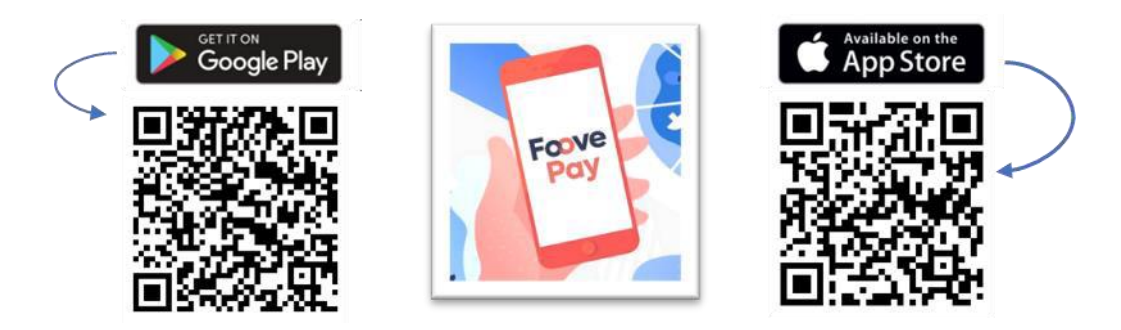

Bitte registrieren Sie sich als Elternteil mit Ihrem Namen für die Einrichtung Gymnasium Riem unter dem Registrierungscode: 572696. Wenn Sie den Vorgang erfolgreich abgeschlossen haben, erhalten Sie eine Bestätigungs-E-Mail. Danach können Sie beliebig viele Kinder in Ihrem Konto anlegen.

Alternativ können Sie sich auch über einen Browser registrieren. Auch hier nutzen Sie bitte den Registrierungscode der Schule. Er lautet: 572696. Um auf die Internetseite von foove zu gelangen, geben Sie folgende Adresse ein:

# **foove-pay.com**

## **Wie zahle ich das Essen?**

Die Essensversorgung wird auf Guthaben-Basis durchgeführt, daher müssen Sie im Vorhinein für eine ausreichende Deckung Ihres foove-Kontos sorgen. Ohne Guthaben ist keine Essensvorbestellung möglich. Nachstehend finden Sie die Kontoverbindung:

Empfänger: **foove technologies GmbH**

#### IBAN: DE59 1608 0000 0485 0683 01

Bitte beachten Sie, dass Sie als **Verwendungszweck die 6-stellige Nutzer ID** Ihres Kindes verwenden, die Ihnen zugesendet wird, wenn Sie in foove ein Kind angelegt haben, da sonst die automatische Zuordnung der Zahlung zu Ihrem foove-Konto scheitert.

Für jedes Kind wird ein eigenes "Essenskonto" geführt, das heißt, dass für jedes Kind eine separate Überweisung mit der 6-stelligen Nutzer ID erforderlich ist.

Sie werden informiert, wenn der Kontostand Ihres Kindes unter 25,00 € sinkt, damit Sie rechtzeitig Geld auf das genannte Konto überweisen können.

#### **Essensbestellung und Abbestellung**

Die Essen müssen immer **bis spätestens mittwochs 23:00 Uhr** für die nächste Woche vorbestellt werden. Sie können auch eine **Dauerbestellung** für alle Wochentage hinterlegen.

Abbestellungen sind bis **07:00 Uhr morgens** für den jeweiligen Tag möglich. Später eingehende Abbestellungen können aus organisatorischen Gründen nicht mehr berücksichtigt werden. Wir weisen ausdrücklich darauf hin, dass nicht abgemeldete Essen auch dann bezahlt werden müssen, wenn Ihr Kind nicht am Essen teilgenommen hat.

#### **Essensausgabe**

Über einen QR-Code wird an der Essenausgabe ausgelesen, welches Essen für Ihr Kind bestellt wurde. Daher muss Ihr Kind den **QR-Code zur Essenausgabe immer dabeihaben**.

Den QR-Code erhalten Sie per E-Mail, nachdem Sie das Kind bei foove angelegt haben. Außerdem finden Sie den OR-Code in der App unter "OR-Code".

## **FAQ – Hilfecenter**

In der foove-App finden Sie unter FAQ eine Liste an häufig gestellten Fragen und die passenden Antworten dazu.

## **Bildungs- und Teilhabepaket (BuT)**

Wir weisen Sie darauf hin, dass der Bund im Rahmen des Bildungs- und Teilhabepaketes (BuT) einige Kinder bei der Wahrnehmung des Mittagessens unterstützt. Bitte kümmern Sie sich rechtzeitig, mindestens 3-4 Wochen vor Ablauf der Kostenübernahme um Verlängerung, sonst müssen Sie wieder den vollen Preis bezahlen.

Ein Förderantrag hat hinsichtlich Ihrer Zahlungspflicht keine aufschiebende Wirkung, d.h. auch wenn Sie einen Antrag gestellt haben, müssen Sie zunächst die vollen Kosten bezahlen. Nur wer einen aktuellen Bescheid bei der Schule vorgelegt hat, kann nach dem BuT und damit vergünstigt abgerechnet werden. Bitte kontaktieren Sie Frau Goebl im Sekretariat der Schule oder uns über [support-foovepay@katerine.de](mailto:support-foovepay@katerine.de)

Wir freuen uns Sie in der Mensa zu begrüßen,

Ihr Katerine-Team

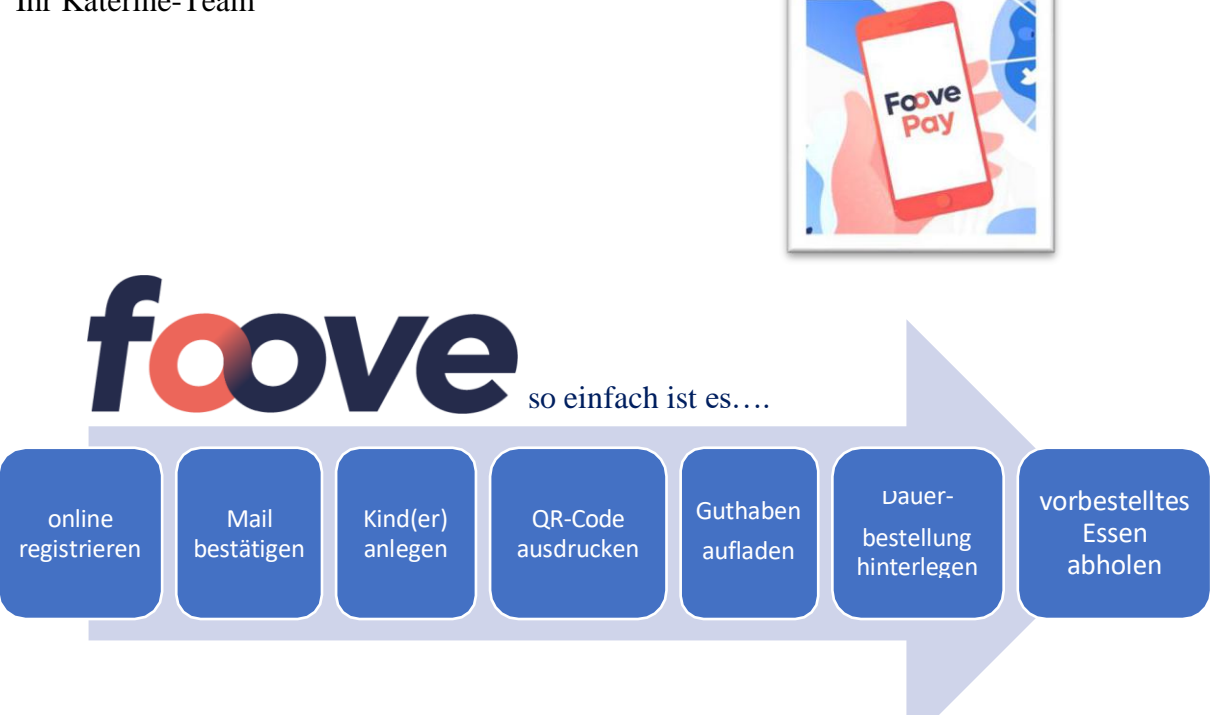